## Hilfe bei der Anmeldung zum Stadtradeln

## Anmeldung und Kilometereintragung über Browser

Seit[e www.stadtradeln.de/registrieren](http://www.stadtradeln.de/registrieren) öffnen.

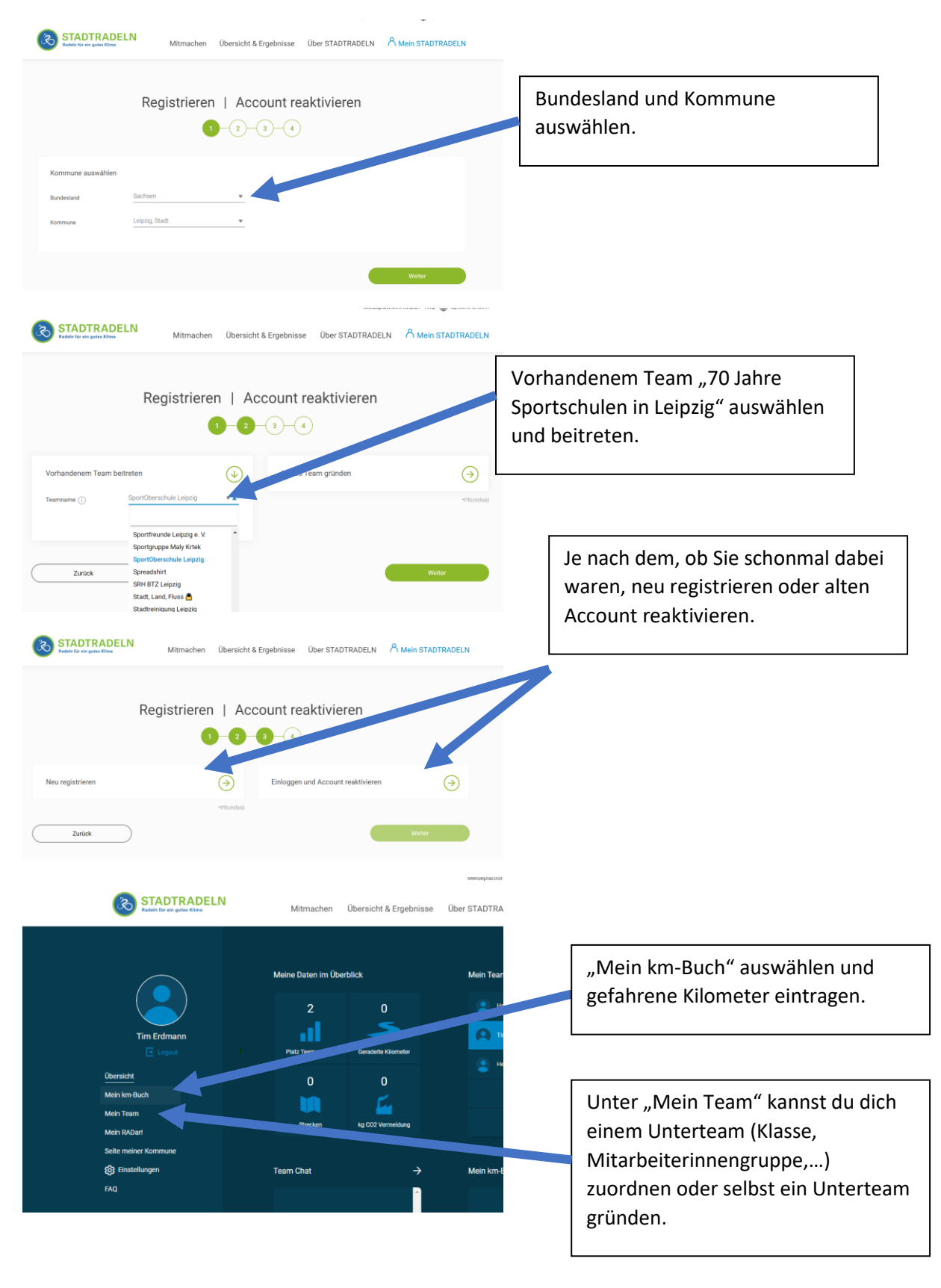